## EFEITO CORROSÃO COM CORES INDEXADAS

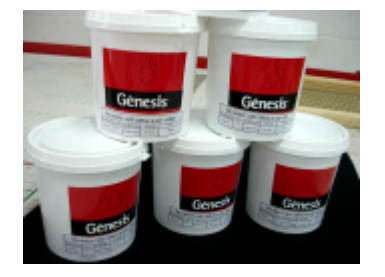

PASSO 01:

Neste processo utilizaremos a linha Hidrocryl Super Corrosão T68170. Foram preparadas as cores especiais (Verde, Marrom, Rosa, Amarelo, Branco) com os pigmentos Sericor.

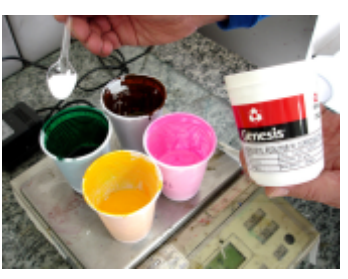

PASSO 02: Após a preparação das cores, é necessário adicionar o Hidrocryl Super Redutor T68185 (5%) em cada cor. Misturar bem até homogeneização total de ambas as partes.

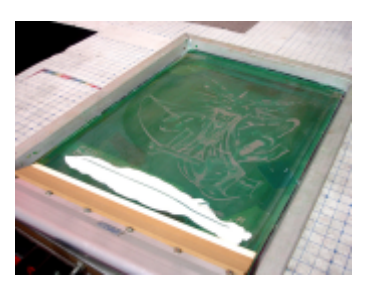

PASSO 03: Na sequência, começamos aplicando a cor Branca com tela de 77 fios/cm.

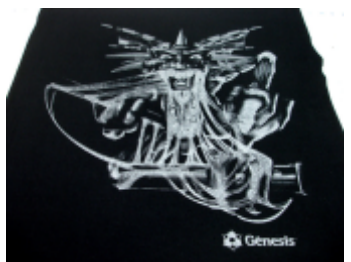

PASSO 04: É necessário aplicar com apenas duas puxadas, sem muito excesso.

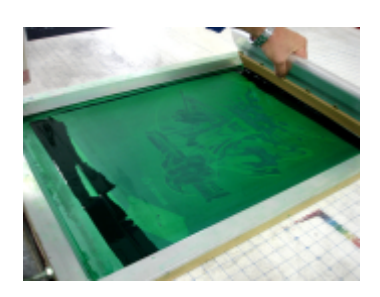

PASSO 05: Depois aplicamos o Verde, também com tela de 77 fios/cm.

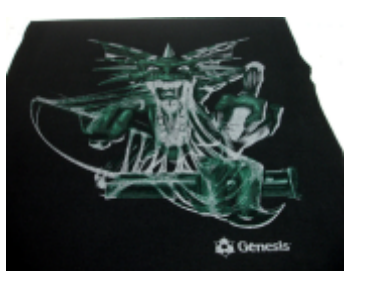

PASSO 06: As cores devem ser aplicadas sempre úmido-sobre-úmido.

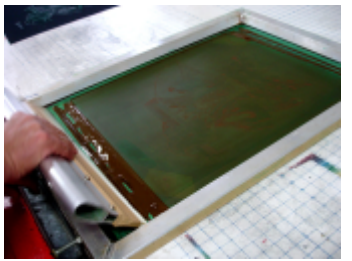

PASSO 07: com tela de 77 fios/cm. A próxima cor é o Marrom, também

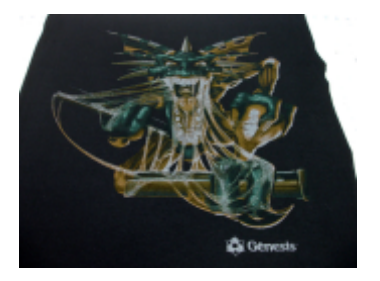

PASSO 08:

As cores ficam um pouco apagadas, pois o efeito corrosivo só é visto após a cura com temperatura elevada.

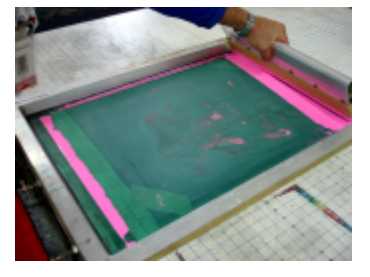

PASSO 09: A penúltima cor é o Rosa. Aplicar com tela de 77 fios/cm.

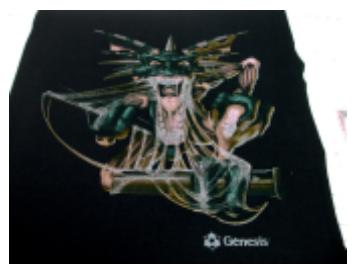

PASSO 10: Estampando manualmente, aconselhamos utilizar uma mesa semi-rígida.

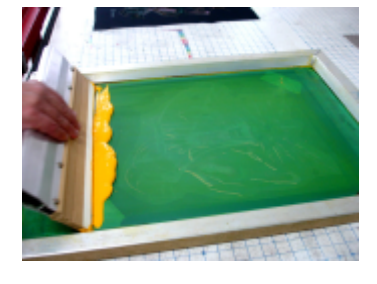

PASSO 11: A última cor é o Amarelo, também com tela de 77 fios/cm.

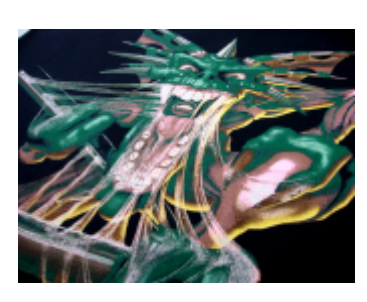

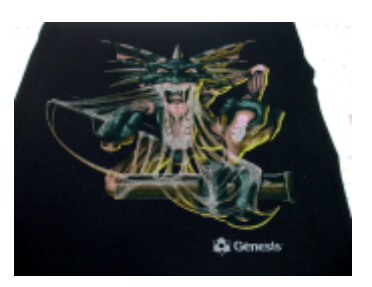

PASSO 12: Para máquinas automáticas, recomendamos utilizar telas com poliéster mais fechado para melhor definição e qualidade da estampa.

## PASSO 14:

O resultado final tem boa melhora na vivacidade das cores, alta definição, sem cheiro e acabamento de toque zero para fundos escuros.

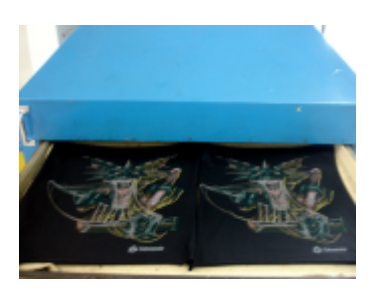

PASSO 13: Estufar a 150ºC por 3 minutos para fixação dos pigmentos e o efeito de corrosão.

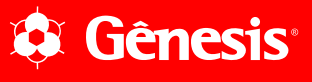